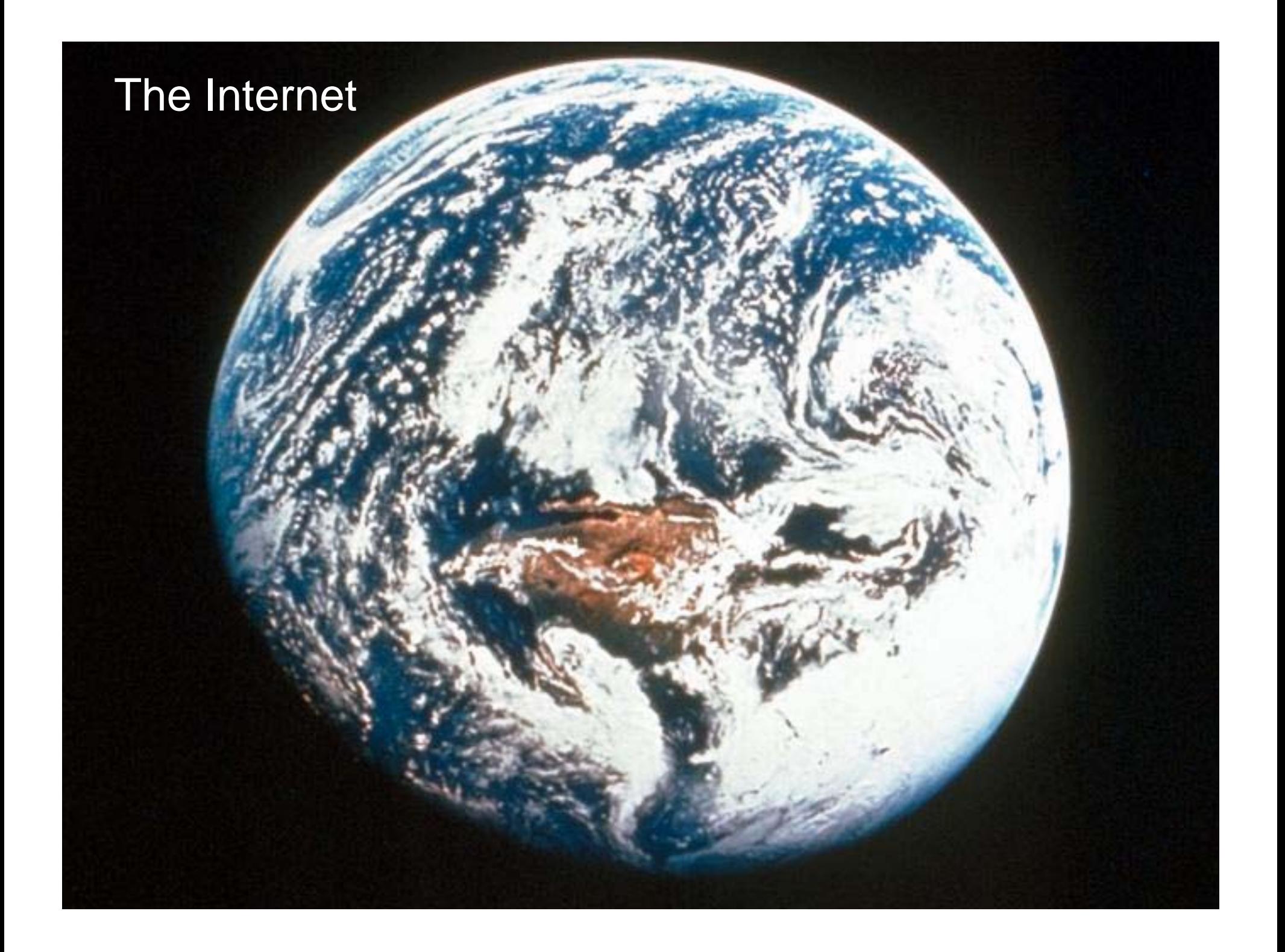

## What is the Internet ?

- $\Diamond$  It is a worldwide network of tens of millions of computers
- $\diamondsuit$  These computers communicate with each other in a consistent fashion
- $\Leftrightarrow$  Users on one computer can access services from other computers
- $\diamondsuit$  You can access a wide variety of services, most of which are free
- $\Leftrightarrow$ Each service can give you many kinds of information

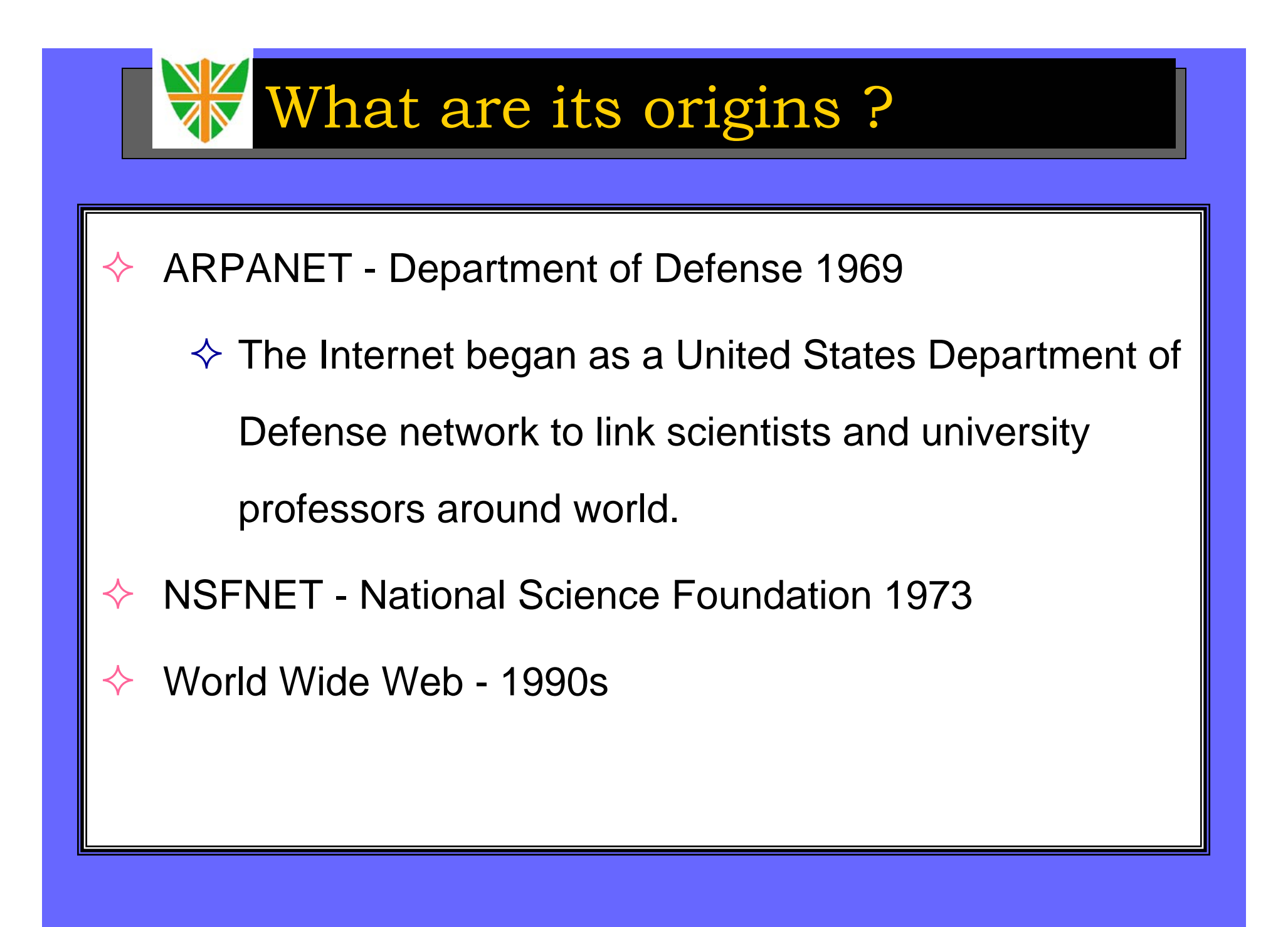

## Who owns the Internet ?

- П No one person or entity owns the Internet and it has no formal management organization
- П Some companies own the network and cabling
- П Other companies own the servers connected to the network
- П Other companies own the content shown on the sites
- П Still other companies develop software for running the sites
- П Some specific organizations are in charge of centralized registration of sites.

### Who owns the Internet ?

- П To join the Internet an existing network need only pay a small registration fee and agree to certain standards based on the TCP/IP reference model.
- П Regional Internet companies have been established to which member networks forward all transmissions. These Internet companies route and forward all traffic, and the cost is still that of a local phone call.
- П Due to this, the Internet is the fastest and least expensive method of communication available today.

## Value of the Internet ?

- П The value of the Internet lies precisely in its ability to easily and inexpensively connect so many diverse people from so many places around the globe.
- П Anyone who has an Internet address can log onto a computer and reach virtually any other computer on the network, regardless of location, computer type, or operating system.

# What use is it to you?

- ิ **a Mail the Killer App**
- $\mathfrak{B}$ Information
- $\text{ }$  **FTP for getting software and files**
- $\mathbb{R}$ News
- $\mathfrak{B}$ Telephony
- **a Video conferencing**
- $\,\,\mathbf{a}$  **Conducting Commercial Transactions**

# What you need to start using?

- П **Computer**
- $\blacksquare$ **Connection Hardware**
- $\blacksquare$ Internet Service Provider account
- П Specific accounts at paid subscription sites

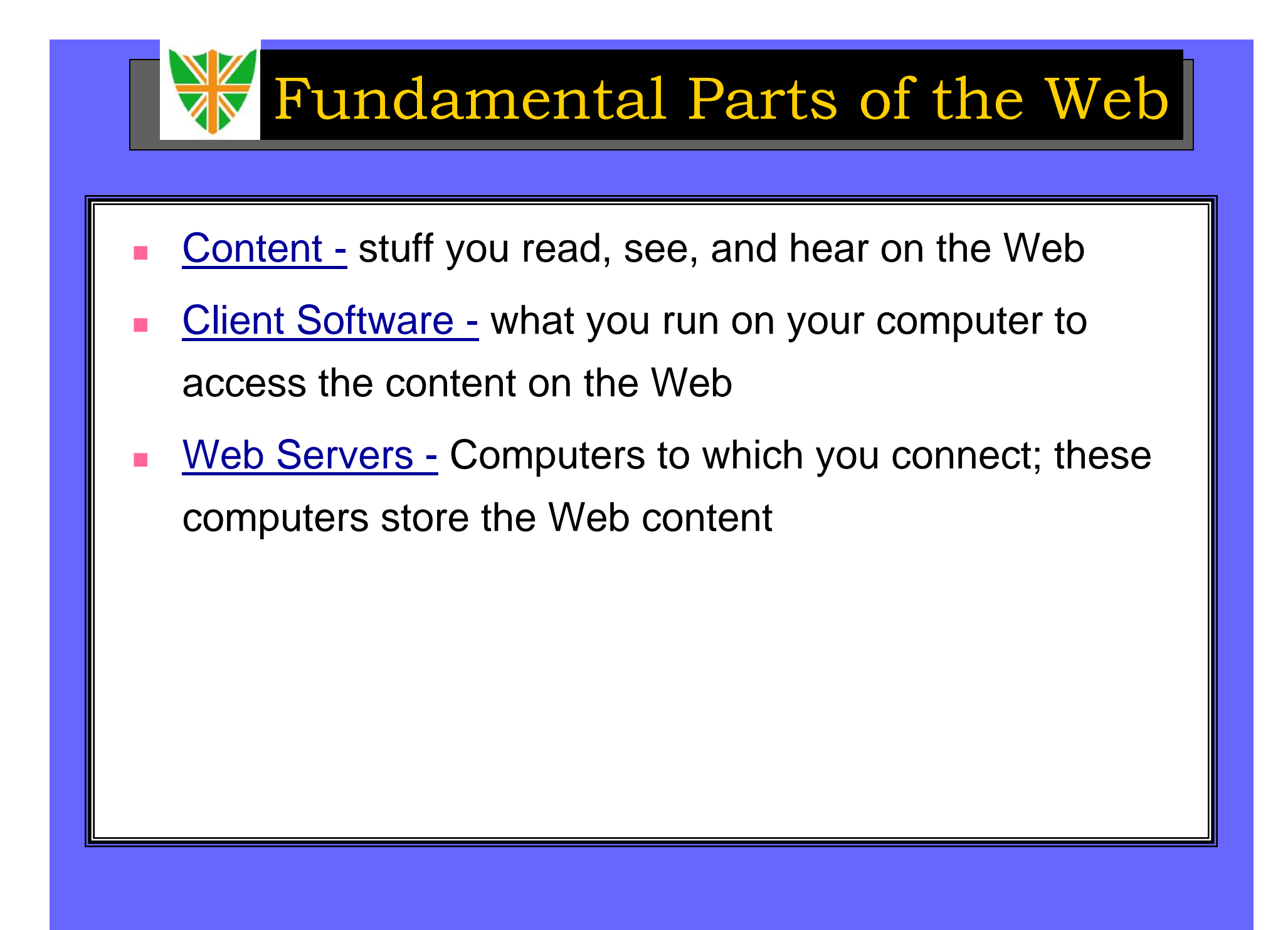

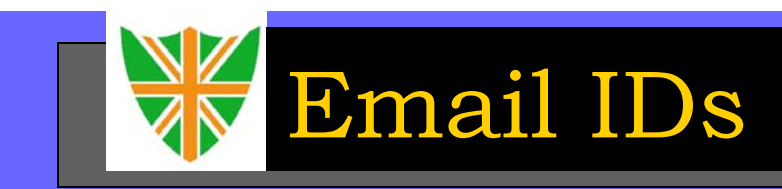

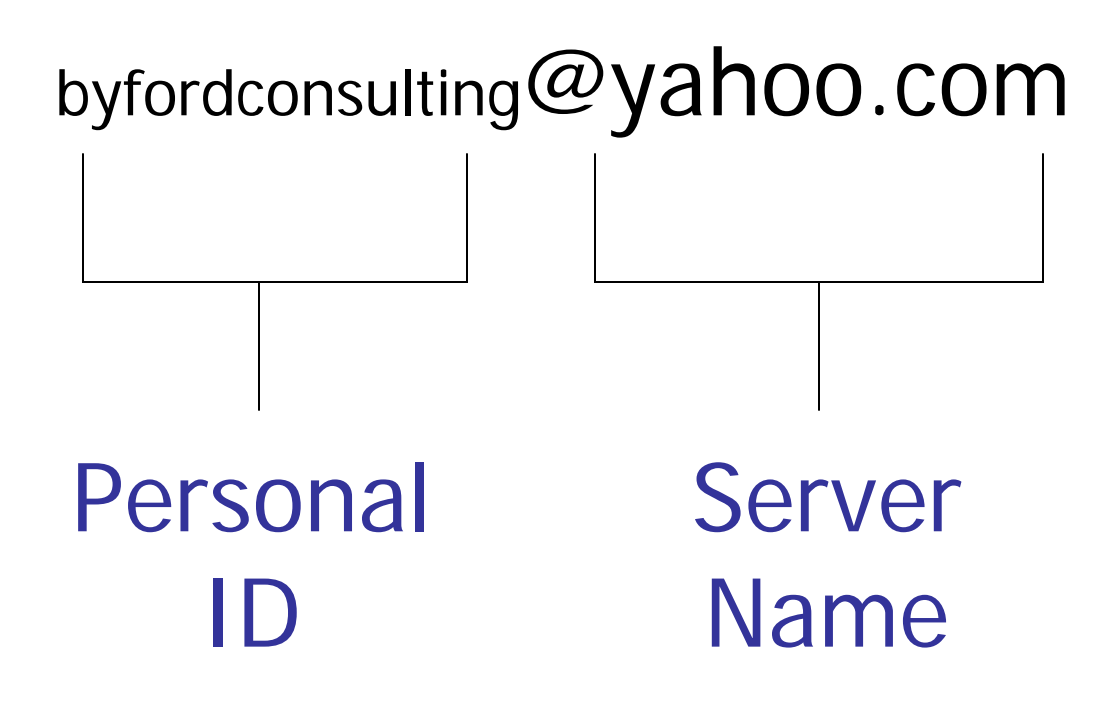

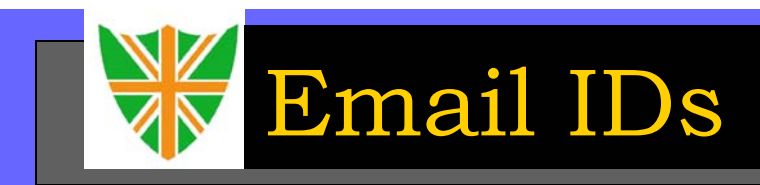

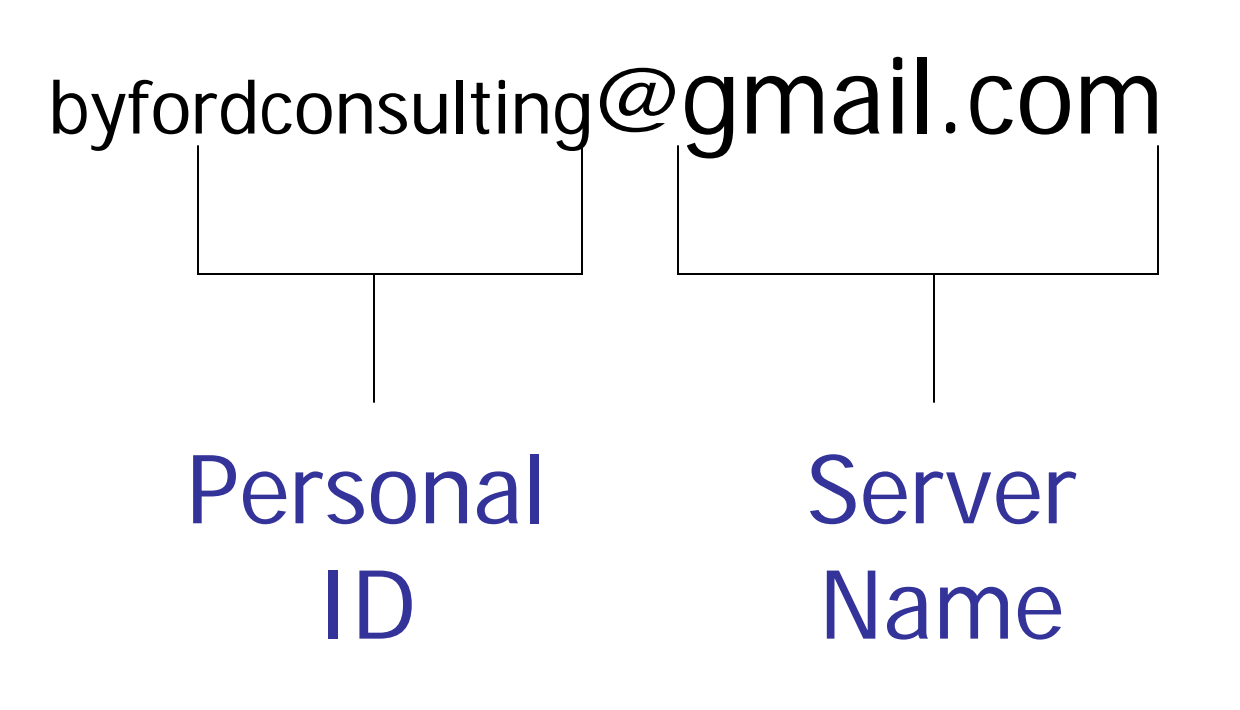

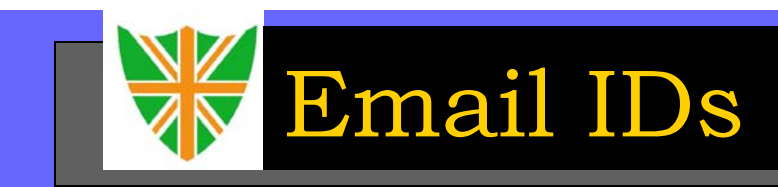

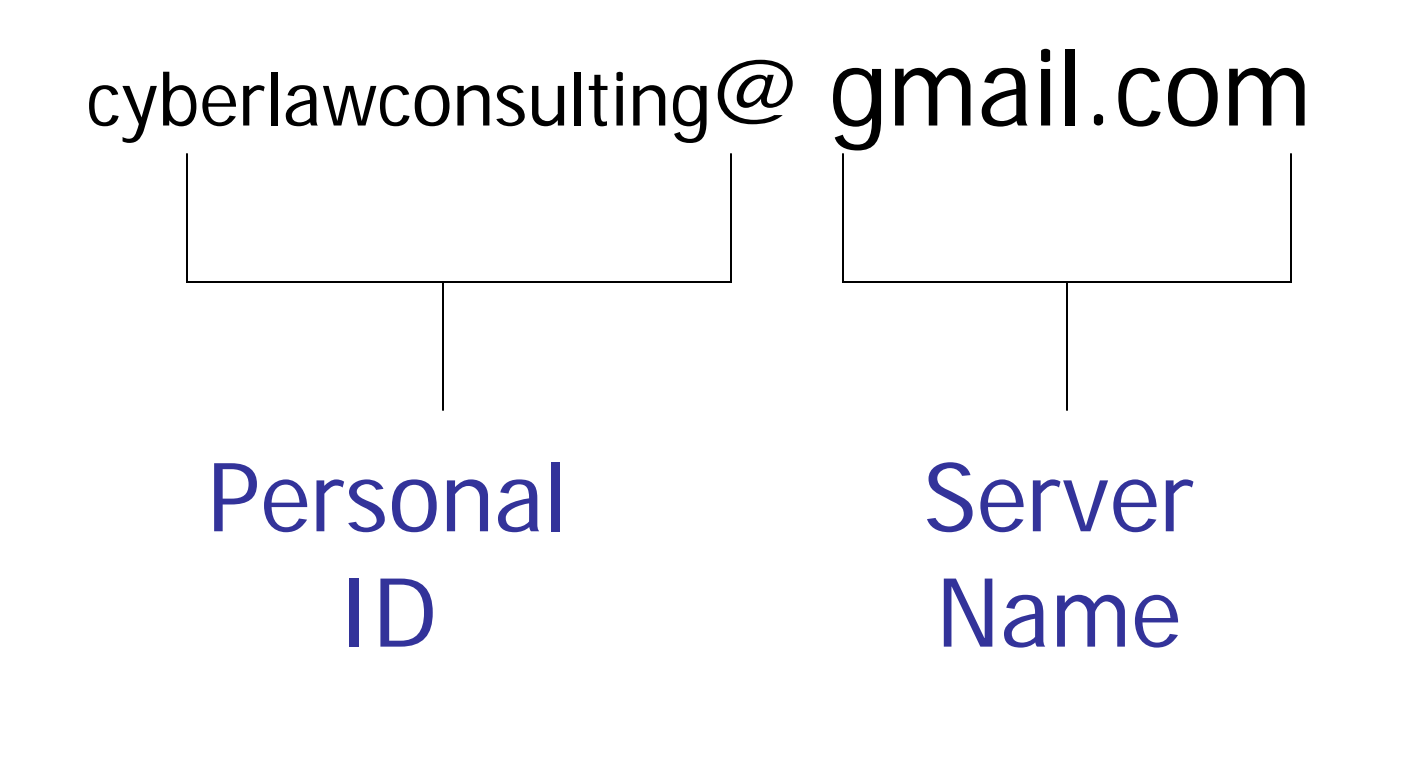

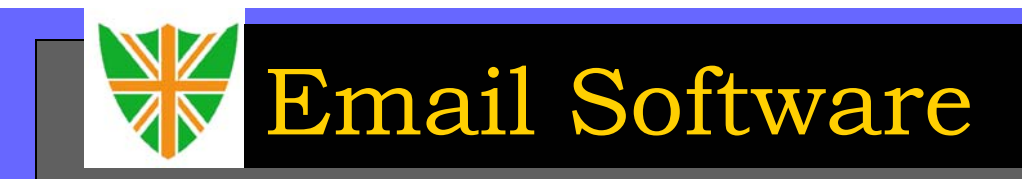

- $\mathbf{r}$ Internet Explorer
- $\blacksquare$ Netscape Messenger
- $\mathcal{L}_{\mathcal{A}}$ Eudora
- $\mathcal{L}_{\mathcal{A}}$ Pine

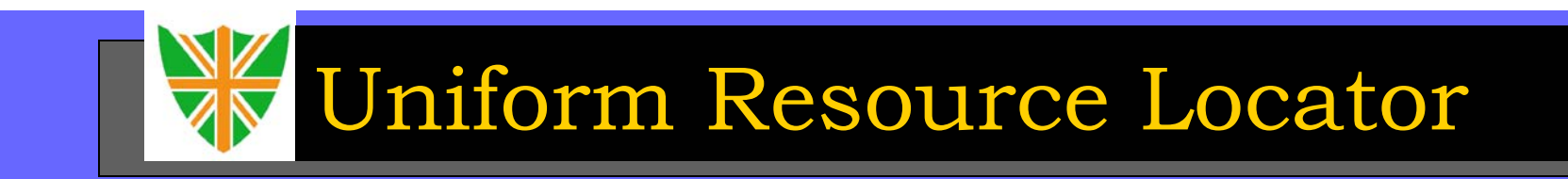

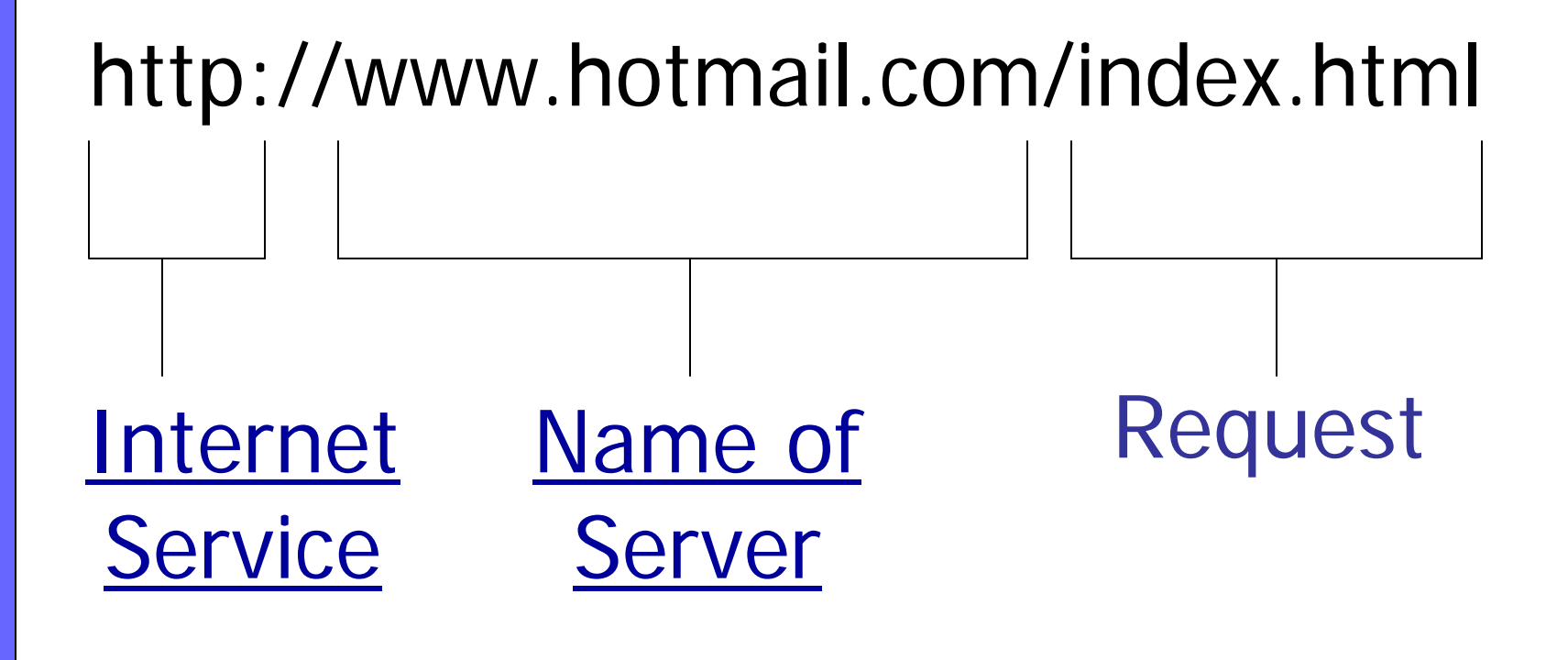

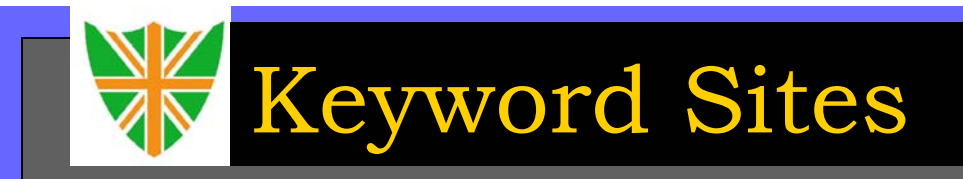

- П Web Search Sites
- $\blacksquare$ Web indexes
- $\blacksquare$ Web crawlers, worms, spiders
- $\blacksquare$ Download Engines, Accelerators
- $\mathcal{L}_{\mathcal{A}}$ Search Engines

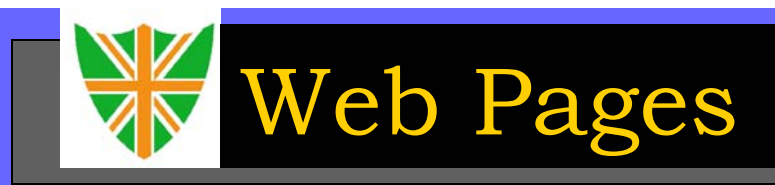

- П Create a Web page using a text editor like MS Word or a HTML editor
- $\mathcal{L}_{\mathcal{A}}$  Test the page with the most common browsers to see if it works well.
- П Upload the page to the web site and file it in the proper place
- П Pages can be updated frequently to reflect latest news, etc.
- П Same procedure can be followed for photos, videos, etc.

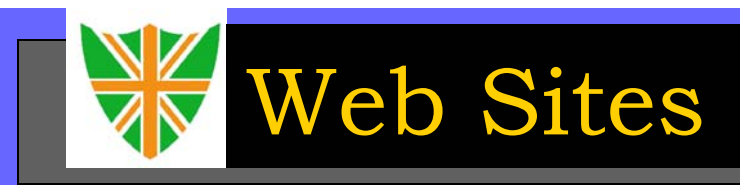

- П Servers which host the Web pages
- $\mathcal{L}^{\mathcal{L}}$  Supply pages to the client software or browsers that demand it.
- $\mathcal{L}_{\mathcal{A}}$ Should be connected all the time to the Internet

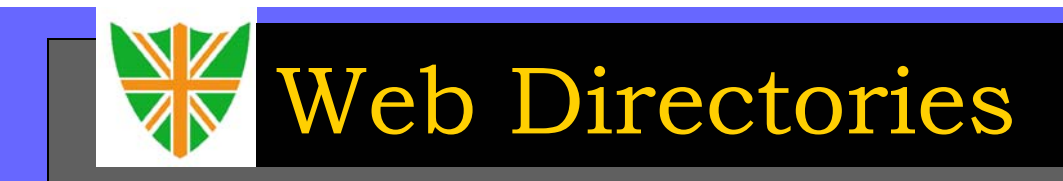

- П Used to locate sites of interest
- П Wide variety of directories are available.
- $\overline{\phantom{a}}$ Differentiated by ease of use and scope of directories.

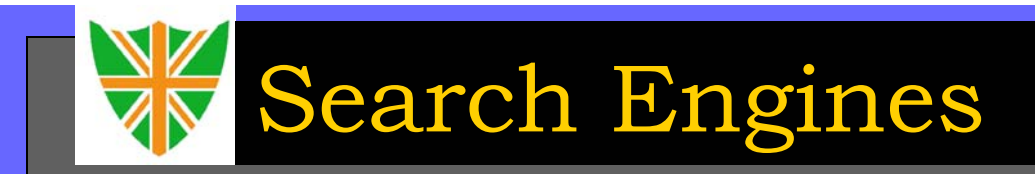

- П Web searching facilities
- П Search by particular keyword
- П Yahoo, Lycos, Excite are directories with built-in search engines
- $\mathcal{L}_{\mathcal{A}}$  Google, Altavista, Inktomi are search engines without directories
- П Search engines have to be updated regularly to be of any value.

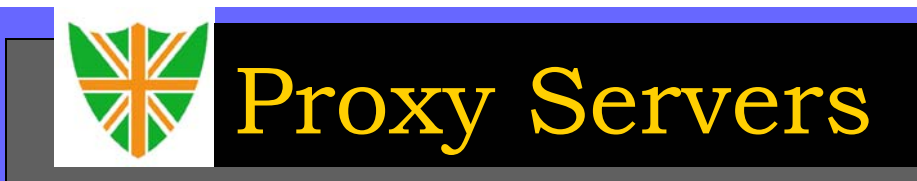

- A server which is empowered to act on behalf of other computers is called a proxy server. The proxy server acts as a mediator between two systems attempting to communicate with each other over the network.
- A computer running a proxy server is commonly referred to as an Application Gateway.

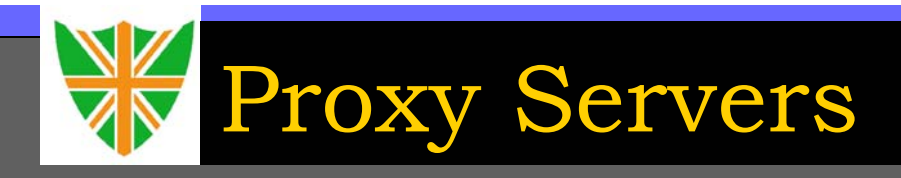

- $\#$  A user connects to the proxy server via software that tells the proxy about the system, the connection request, and the reason for the connection such as a web page request.
- The gateway checks the users IP address and accepts it or rejects it based on access criteria put in place by the administrator and creates a connection between the two systems.
- As the proxy server passes data between two systems, it logs the connection information.

### Common Gateway Interface

- П CGI scripts perform server side tasks
- П Could be used for search, verification, validation tasks.
- П Normally, in the root directory of the server a subdirectory cgi-bin would be created. The server instead of just reading and sending the file, executes a file requested from the cgi-bin directory.
- П The output of the executed program is sent to the browser that requested the page.

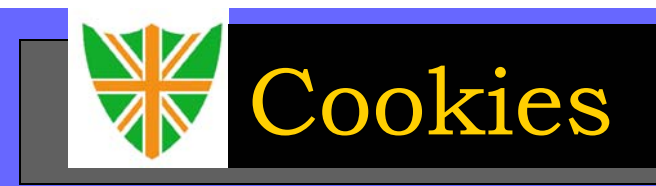

- П A cookie is a piece of data that is stored on your machine by the server the first time you visit it.
- $\blacksquare$ Each site stores a different cookie.
- П The next time you visit the site, the server will recognize you.
- П Can be customized for your likes and dislikes.
- П Security risk ?

## Communications on the Web

- П One-to-one
- $\blacksquare$ Peer group
- $\overline{\phantom{a}}$ Different Group
- $\mathbf{r}$ **Organizational**
- $\blacksquare$ Mass communications

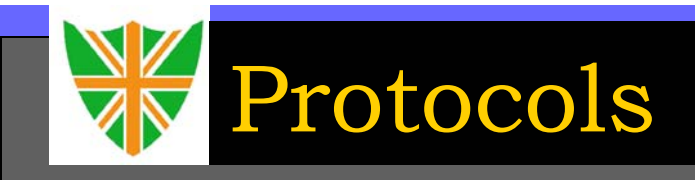

Following are some of the protocols used in internet technology:

- $\frac{1}{2}$ POP
- $\frac{\partial}{\partial x^k}$ SMTP
- $\frac{\partial^2}{\partial x^2}$ ICMP
- $\frac{1}{2}$ **SSL**
- $\frac{1}{2}$ **SET**

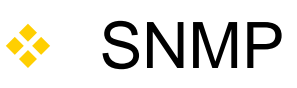

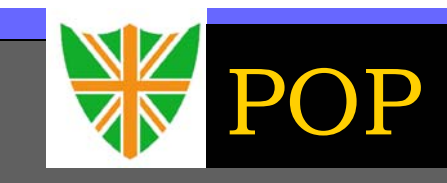

#### Post Office Protocol

- $\frac{1}{2}$ POP is a protocol that is applicable to the offline model of client-server email.
- $\frac{1}{2}$  POP is a hypothetical machine state that can react only in three predetermined states :
	- $\frac{1}{2}$ Authorization state
	- **❖** Transaction state
	- $\frac{1}{2}$ Update state

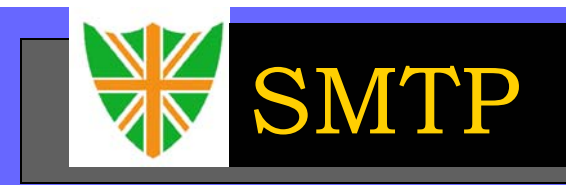

#### Simple Mail Transfer Protocol

- $\frac{1}{2}$  SMTP is a protocol used to transfer email from a client to server as well as from a server to another server. SMTP is a request-response protocol.
- The SMTP server takes the receivers address and breaks it into two parts:
	- 参 The receivers name
	- $\cdot$  The domain name
- These two parts are used to divert the message to the correct receiver.

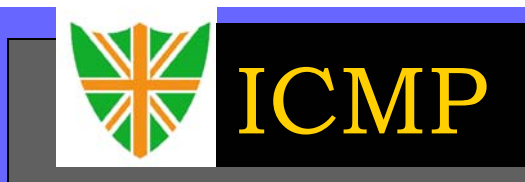

#### Internet Control Message Protocol

- $\frac{1}{2}$  ICMP is designed to send error or control messages from one machine to the other in a network.
- ICMP packets are usually small and relatively simple.
- 参 It returns information like "the destination to which the packet was intended for is not available.

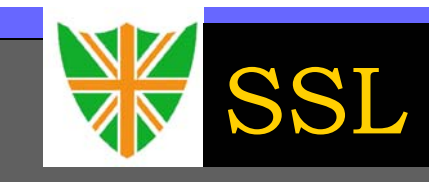

#### Secure Socket Layer

- $\frac{1}{2}$  SSL is a protocol developed by Netscape for transmitting private documents over the internet.
- $\frac{1}{2}$  SSL works by encrypting the data that is transferred over the SSL connection.
- 参 Both Internet Explorer and Netscape Navigator support SSL.

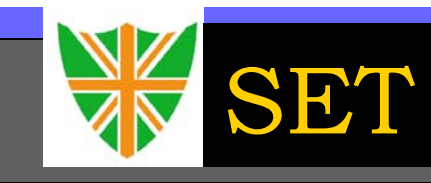

#### Secure Electronic Transactions

- 参 SET is an internationally recognized standard for protecting and safeguarding credit card payments over the internet.
- SET focuses on maintaining confidentiality of information, ensuring message integrity, and authenticating parties involved in a transaction.
- 参 Virtually all the major players in the electronic commerce arena including Microsoft, Netscape, Visa and Mastercard have endorsed SET.

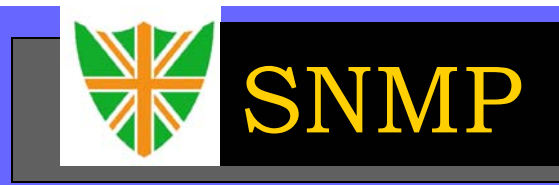

#### Simple Network Management Protocol

- 参 SNMP is a tool for network managers to continuously monitor the network and is simple to implement.
- SNMP works independently on the network with one connection gathering reliable information from the network.
- 参 SNMP requires low overhead and requires just 64K RAM.

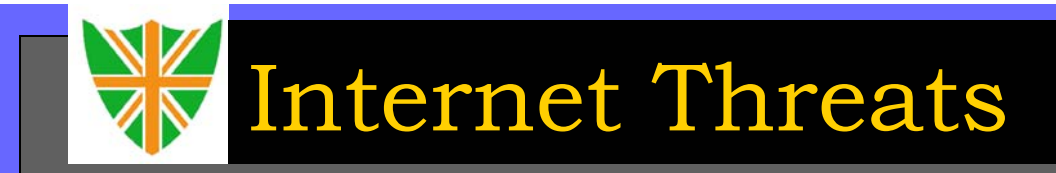

- П Denial of Service (DoS)
- $\blacksquare$ **Disclosure**
- $\overline{\phantom{a}}$ Loss of Integrity
- $\blacksquare$ Masquerade
- П Theft of services or resources
- $\mathbf{r}$ Unauthorized access

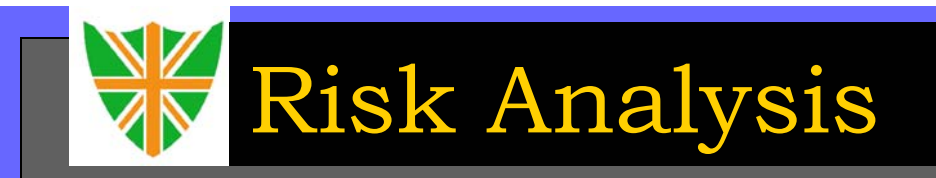

#### Risk Assessment:

- П What is to be protected
- П Who it is to be protected against
- П how well is it to be protected

#### Potential attacks:

- $\blacksquare$ Penetration by unauthorized persons
- П Disruption of networks
- П Loss of confidential information

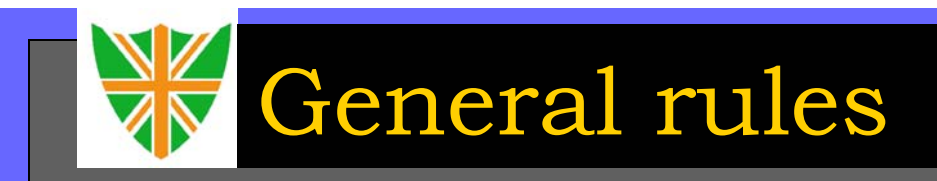

What do we mean by authorized use of systems:

- П No getting into outside systems
- П No capturing passwords
- × No reading or tampering of other people's files
- П No sharing your account with other people or staff
- П No copying copyright software.

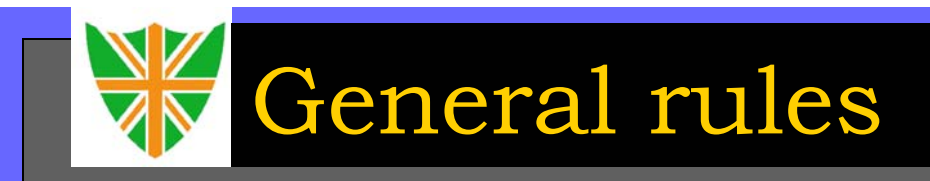

#### What are the duties of the users:

- П Keep passwords secret
- П Change passwords regularly
- П Make backup copies of your own files
- П Keep secret data secret
- П Follow the guidelines for using system resources
- П Follow guidelines for using the Internet
- П Monitor your own account for unauthorized use.

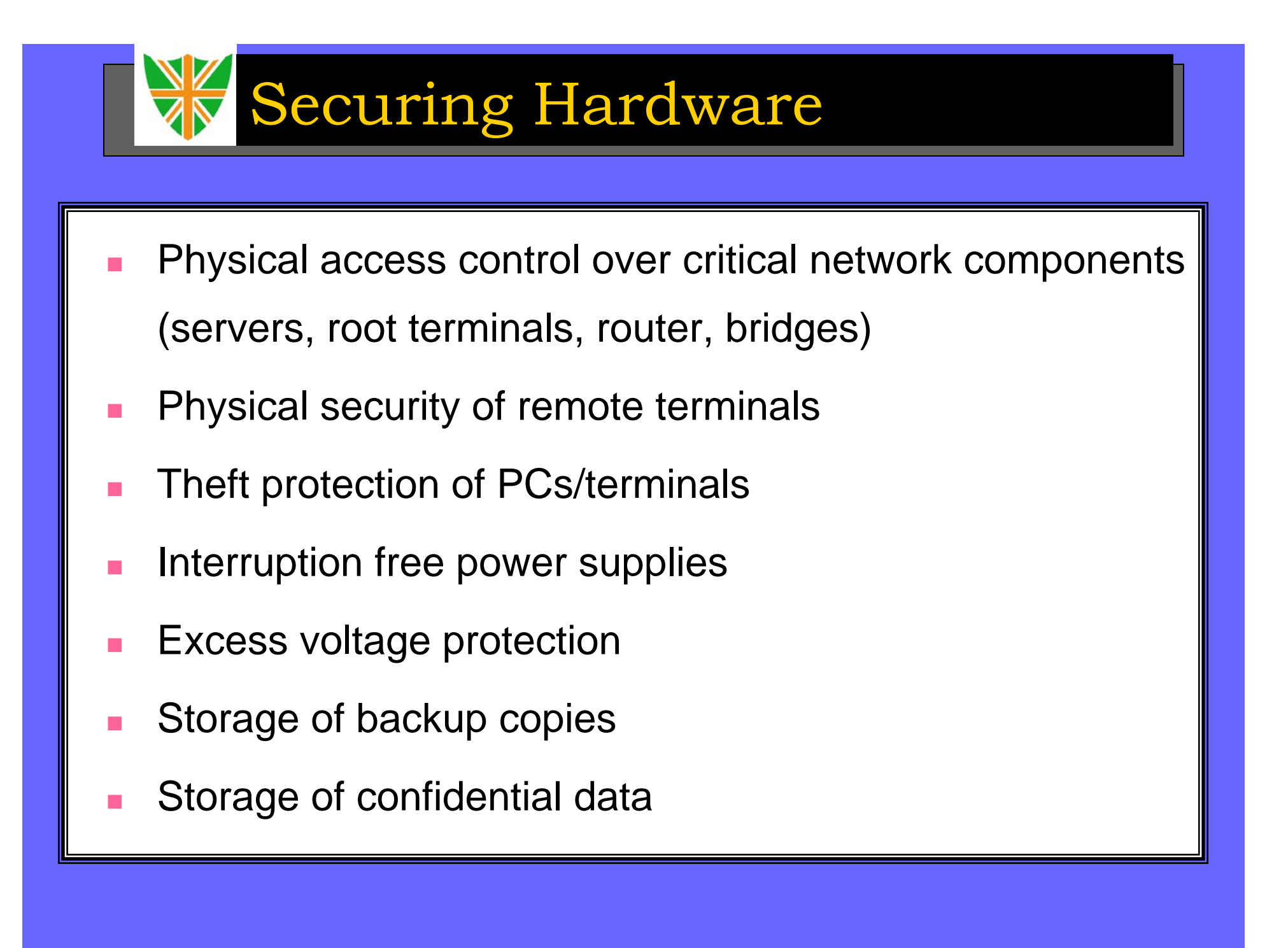
Security Guidelines

- Any internet services not expressly authorized must be disabled
- ٠ Registered and authorized users have access to the following Internet services:
	- WWW
	- FTP
	- **-** Email
	- **Gopher**
	- Archie
- П Access management is via a dedicated firewall system.

## Security Guidelines

- П There must be no direct links between the company's network and the Internet. The only access should be through the firewall system.
- T The firewall system must have monitoring and alarm systems for detecting breaches or impending breaches of security rules (outside attacks, changes in configurations, breaches in data integrity, etc.)

## Dealing with Security Breach

#### Make safe and Continue

- П Data and system are inadequately protected.
- П Further breaches of security are an incalculable risk
- П You are not prepared to put resources into bringing charges against the offender.
- П Users are unfamiliar with computing

## Dealing with Security Breach

### Catch and Punish policy:

- П Data and systems are adequately protected
- П You have backup copies available for all the areas concerned
- П Risk of damage from future breaches of security is to be weighed against the possibility of catching the offender
- × Company is a attractive target for hackers

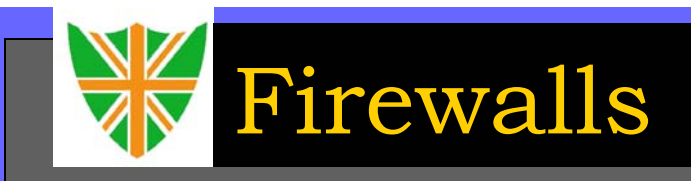

A firewall is a hardware, software, and management policies solution that protects all traffic between an "inside" network and a less trustworthy "outside" network.

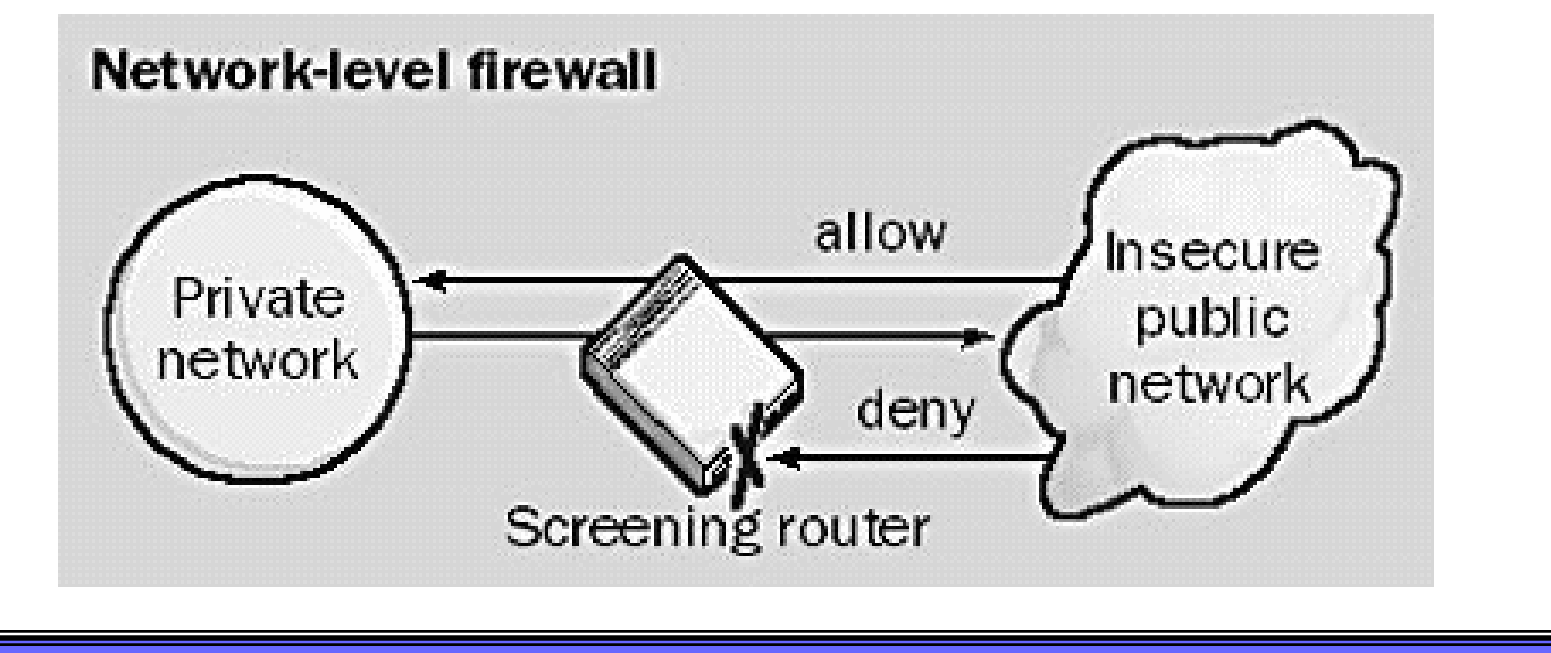

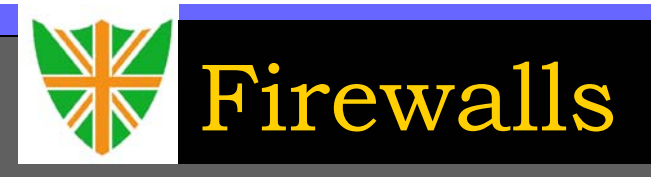

#### The objectives of Firewalls are:

- Enforce an access control policy
- **❖ Allows only authorized traffic to pass**
- Helps prevent unauthorized access
- ❖ Protects sensitive data
- Provides audit and logging information
- Authenticate all server access

### Characteristics of a Firewall

#### The characteristics of a Firewall are:

- All traffic from inside to outside and from outside to inside shall pass only through the firewall. There should be no other alternate route.
- **\* The overall security policy of the organization shall** determine what traffic must be permitted to pass through the firewall. All other traffic must be blocked.
- The firewall must be resilient and immune to attacks and penetration.

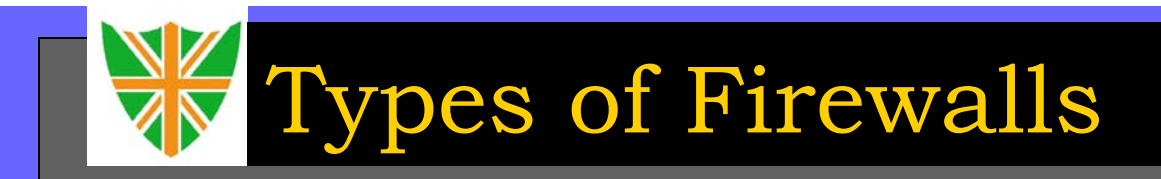

Different types of Firewall Architectures available:

- **❖ Packet filtering router**
- **❖ Application level gateway or proxy server**
- **❖ Circuit level gateway**
- $\frac{1}{\sqrt{2}}\sum_{i=1}^{n}a_{i}^{2}=\sum_{i=1}^{n}a_{i}^{2}=\sum_{i=1}^{n}a_{i}^{2}=\sum_{i=1}^{n}a_{i}^{2}=\sum_{i=1}^{n}a_{i}^{2}=\sum_{i=1}^{n}a_{i}^{2}=\sum_{i=1}^{n}a_{i}^{2}=\sum_{i=1}^{n}a_{i}^{2}=\sum_{i=1}^{n}a_{i}^{2}=\sum_{i=1}^{n}a_{i}^{2}=\sum_{i=1}^{n}a_{i}^{2}=\sum_{i=1}^{n}a_{i}^{2}=\sum_{i=1$ Bastion Host

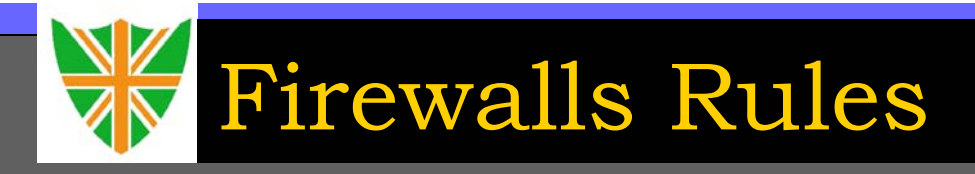

### Some typical filtering rules include:

- Permit incoming Telnet sessions only to a specific list of internal hosts.
- ❖ Permit incoming FTP sessions only to specific internal hosts.
- ❖ Permit all outbound Telnet sessions
- Permit all outbound FTP sessions
- Deny all incoming traffic from specific external networks

## Packet Filtering Router

- Fast and cost effective firewall configuration.
- The firewall examines the header of each incoming packet to determine whether it matches one of its packet filtering rules.
- $\cdot$  If a match is found and the rule permits the package, the packet is forwarded according to the information in the routing table.
- $\cdot$  If a match is found and the rule denies the package, the packet is rejected.
- ❖ If there is no matching rule, a user configurable default parameter setting determines what action to take.

# Packet Filtering Router

### **Disadvantages**

- **❖ Source IP Address spoofing attacks**
- **❖ Source routing attacks**
- **❖** Tiny fragment attacks

## Application level Gateways

- ◆ An Application level gateway offers more security
- A special purpose code (a proxy service) is installed on the gateway for each desired application.
- $\cdot$  If the proxy code for a particular application is not installed, the service is not supported.
- Users are allowed access only to the proxy services.

## Application level Gateways

### Advantages

- ❖ Provide complete control over each service, since the proxy application limits the command set and determines which internal hosts may be accessed by the service.
- **❖** There is complete control over services that are permitted.
- **❖ Support strong user authentication**
- Detailed logging information can be obtained which is of immense use as an audit trail.

### Circuit level Gateways

- Circuit level gateway is a specialized form of an application level gateway.
- ◆ Often used for outgoing connections where the administrator trusts the internal users.
- The firewall can be configured as a hybrid gateway supporting proxy services for inbound connections and circuit-level functions for outbound connections.

### Bastion Hosts

- ❖ Bastion Host is a point of high security in a network through which all incoming and outgoing traffic is allowed to pass.
- The Bastion Host hardware platform executes a tamper proof and secure version of an operating system.
- Each proxy service maintains detailed audit information by logging all traffic, each connection, and the duration of each connection.
- A proxy generally performs no disk access other than to read its initial configuration file.
- Each proxy runs as a non-privileged user in a private and secured directory on the bastion host.

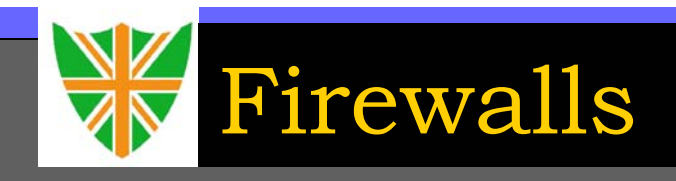

Common implementations structures of a Firewall:

- **❖ Packet filtering router**
- **❖ Single homed firewall**
- **❖** Dual homed firewall
- ❖ DMZ or screened subnet firewall

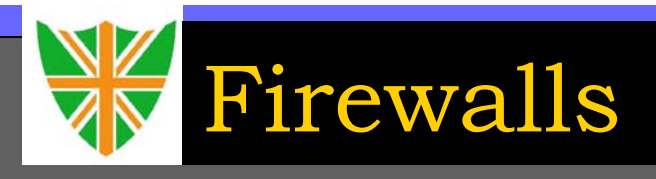

### A Firewall cannot:

- Guarantee protection against malicious intruders
- ◆ Protect a connection that does not go through it.
- ❖ Protect against completely new threats
- Protect against viruses, trojan horses, and such variants

Firewall Problems

The problems faced by an organization that has implemented a firewall solution are:

- **❖ Activities are not monitored regularly**
- Firewalls and their capabilities are not clearly understood (a mere screening router cannot be a real deterrent against a determined attack)
- **❖ Firewalls are not configured properly**
- ❖ Firewalls are circumvented by using modems
- Once hackers are inside a network, firewalls cannot do anything against them.

### Firewall General Controls

- Physical security controls
- **❖ Operating system security**
- Change control procedures
- Verification of documents
- **❖ Examination of logs**

## Firewall implementation

- **❖** Definition of security policy
- ❖ High level design
- **❖ Selection of firewall components**
- Implementation
- **❖ Review and Testing**
- $\frac{1}{2} \sum_{i=1}^{n} \frac{1}{2} \sum_{j=1}^{n} \frac{1}{2} \sum_{j=1}^{n} \frac{1}{2} \sum_{j=1}^{n} \frac{1}{2} \sum_{j=1}^{n} \frac{1}{2} \sum_{j=1}^{n} \frac{1}{2} \sum_{j=1}^{n} \frac{1}{2} \sum_{j=1}^{n} \frac{1}{2} \sum_{j=1}^{n} \frac{1}{2} \sum_{j=1}^{n} \frac{1}{2} \sum_{j=1}^{n} \frac{1}{2} \sum_{j=1}^{n} \frac{1}{2} \sum_{j=1}^{n$ **Maintenance**

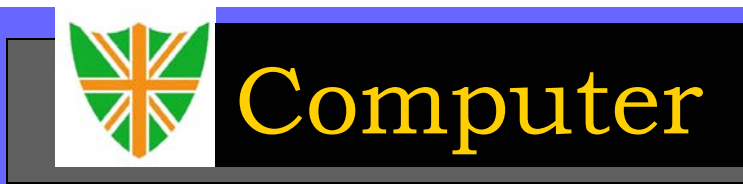

- П Any kind of computer with the appropriate connectivity software is good enough
- $\blacksquare$ Could be a Mainframe, Minicomputer, or PC.
- $\blacksquare$  No restriction on the operating system used - UNIX, Windows, Linux, Macintosh, BeOS……

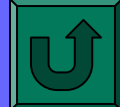

Connection Hardware

- П Many kinds of Connection Hardware
- П Modems - telephone line *Rs. 20/hr*
- 
- **COL** Digital Modems - ISDN telephone line
- П Cable Modems - Cable line
- П Radio Towers - Radio waves
- П Microwave Links - Microwaves
- П Satellite Dishes - Satellite communications
- П VSATs - Satellite communications

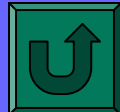

### П VSNL, Mantra Online, Net Cracker, Satyam Online  $\mathbb{R}^n$  Cost depends on the speed of the connection and the type of connection used  $\mathcal{L}_{\mathcal{A}}$  Additional costs for any equipment that needs to be set up. × Provision of leased lines to other countries Internet Service Providers

### Internet Service Providers

Choice of ISP is based upon:

- $\mathcal{L}_{\mathrm{eff}}$ Service Area
- $\blacksquare$ Types of connections offered
- $\blacksquare$ Target market of ISP
- П Support
- $\overline{\phantom{a}}$ **Training**
- $\blacksquare$ **Reliability**
- П **Security**
- П **Cost**

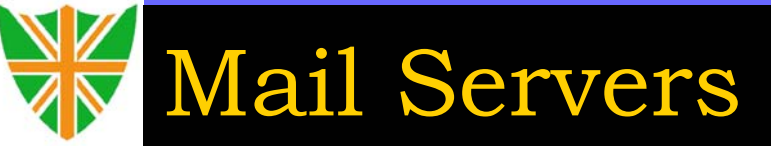

A mail server is required to send and receive email. Mail servers perform the following functions:

- $\leftrightarrow$  Houses a list of email accounts
- $\Diamond$  Contains a text file for each email account.
- $\Diamond$  It accepts the sender information, receiver information and the body or content of the message from the email client.
- $\Diamond$  It formats the information and appends it to the bottom of the text file of the receiver account.
- $\leftrightarrow$  When the receiver connects to the mail server, the messages are shown to him.

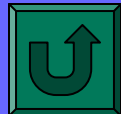

### П Newspapers like Wall Street Journal, The New York Times, etc.  $\mathcal{L}_{\mathcal{A}}$  Magazine sites  $\blacksquare$  Consultancy Sites - Arthur Andersen П Software sites - software downloads П Freeware or Shareware sites Paid Subscription Sites

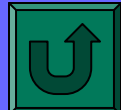

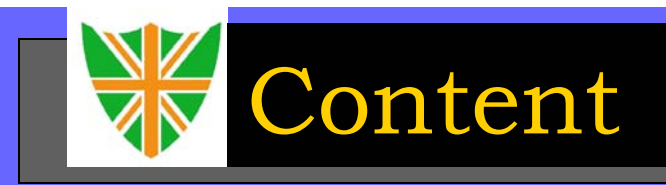

The Web is very much like a well-stocked library

- **Tale** It houses materials on an incredibly wide variety of topics
- П Contains material in variety of forms - articles, books and magazines, videos, CDs, tapes, databases, etc.
- П All the material is mostly

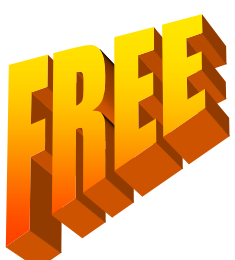

П Ads pay for most of the services that you use.

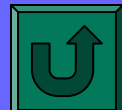

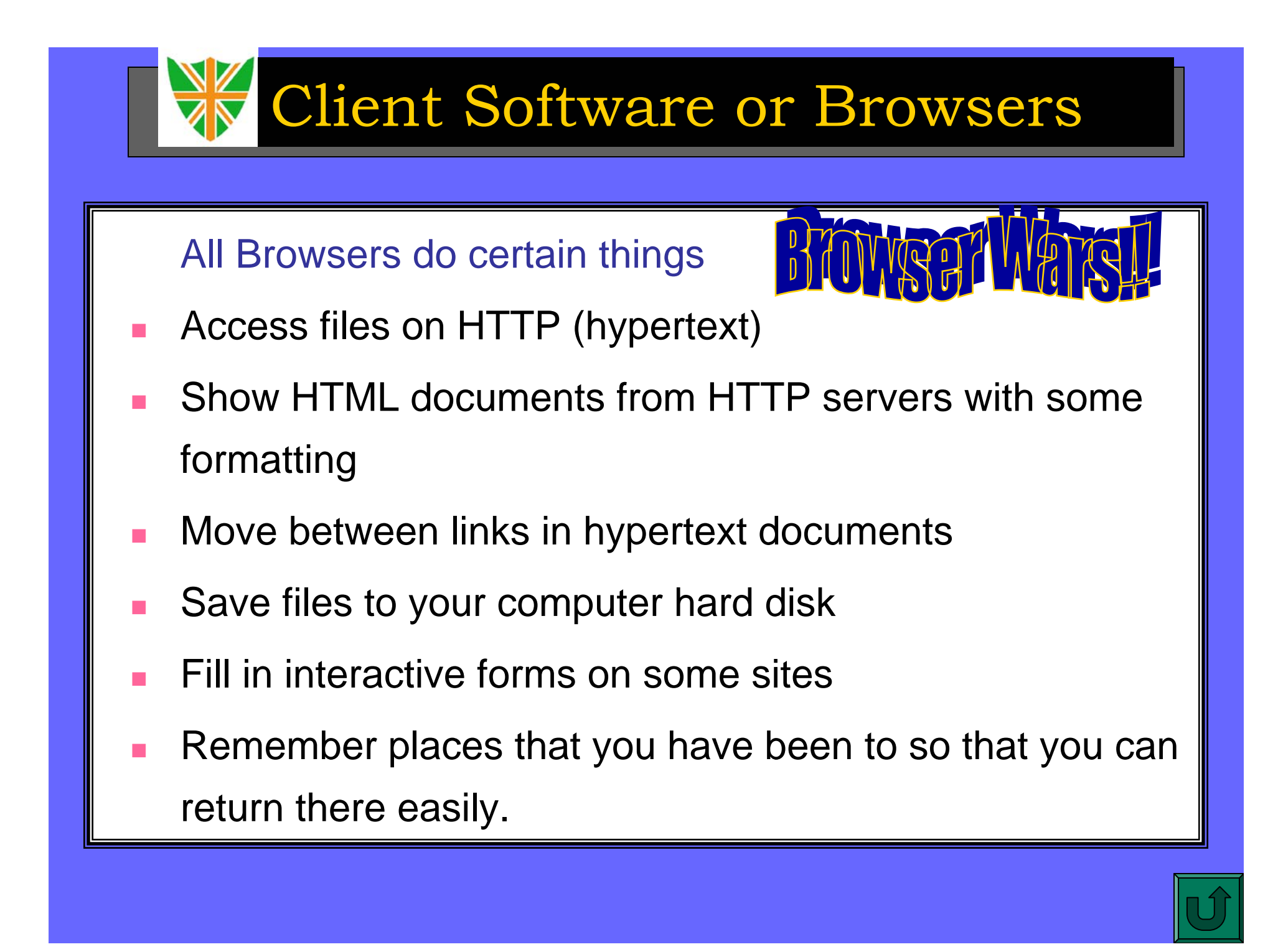

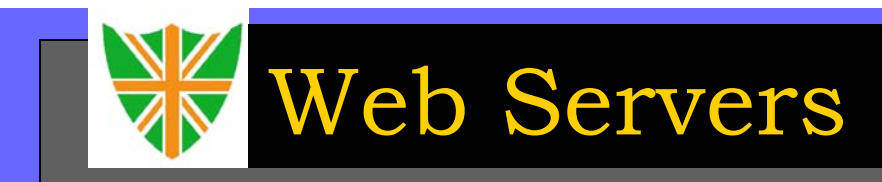

Servers make services available to the clients.

- $\mathcal{L}_{\mathcal{A}}$ Also known as host computers
- П Servers must follow the same protocols (must speak the language) as the Browsers
- П Domain name - *www.hotmail.com*
- П University Servers
- П Commercial Servers
- П Web Societies - *www.geocities.com*

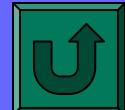

**Internet Services** 

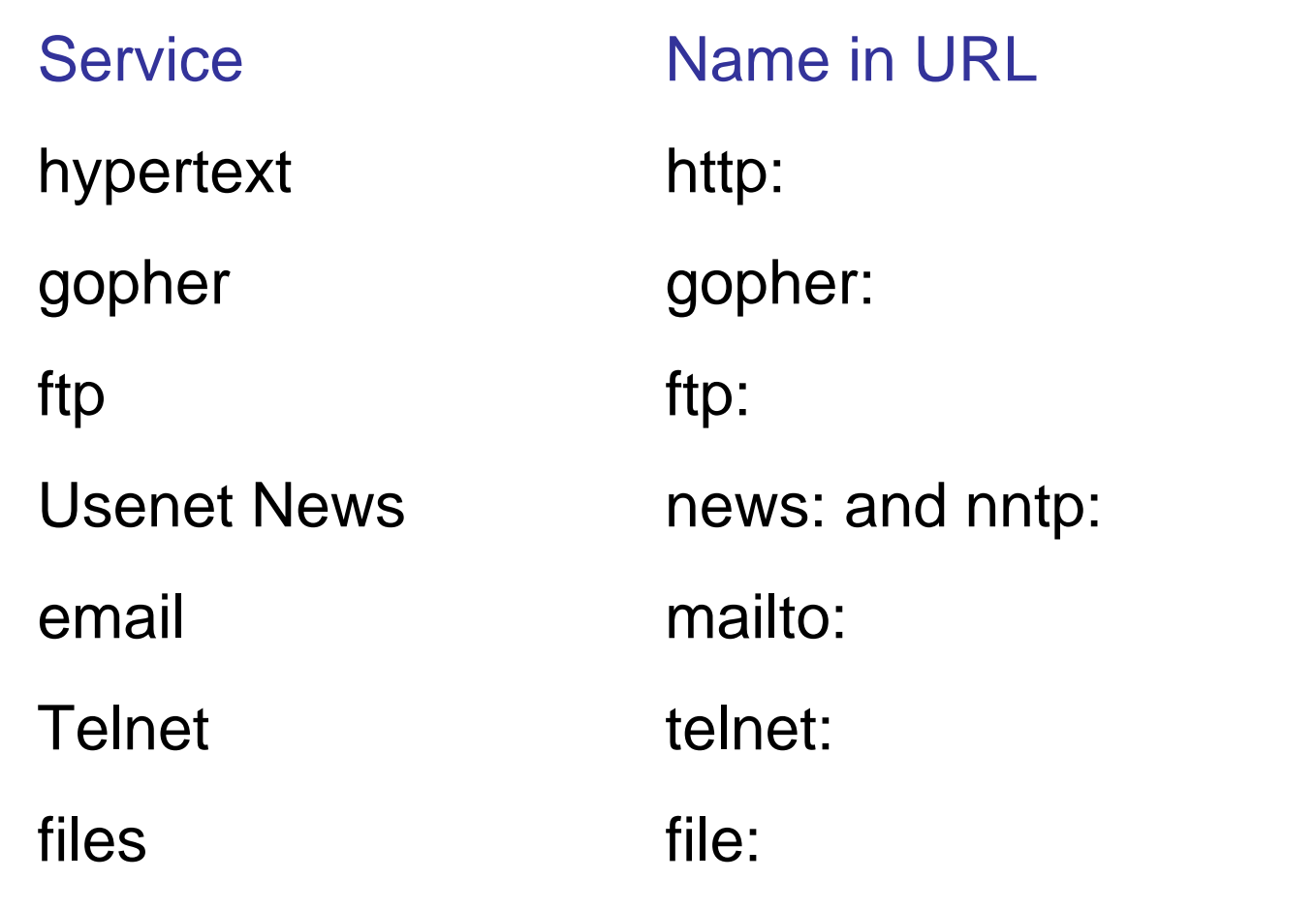

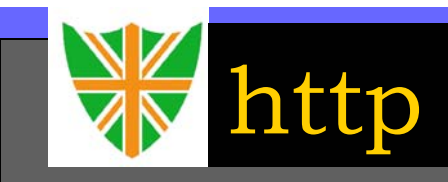

### Hypertext Transfer Protocol

- **•** Used by browsers to transfer hypertext documents.
- $\sim$  http represents a document from the World Wide Web.
- **•** http://www.netscape.com/download/index.html

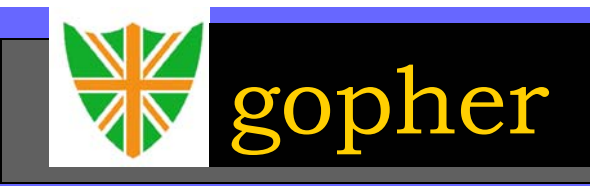

#### Gopher

- **•** Gopher is an information browser just like FTP with enhancements for ease of use and flexibility.
- **<sup>ക</sup> By connecting to gopher sites, we can search** databases, read text files, transfer files and navigate around the collection of information called gopher space.
- $\sim$  One of the special features of gopher is that it provides access to FTP, WAIS resources available only via telnet and special data types such as pictures and sounds.

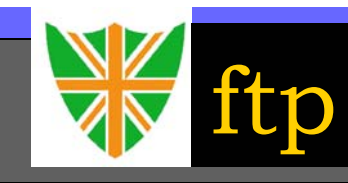

### The objectives of FTP are:

- **I**  To encourage indirect or implicit use of remote computers
- П To promote sharing of files
- П To shield a user from variations in file storage systems among hosts
- П To transfer data reliably and efficiently.
- $\blacksquare$ Used widely by organizations and individuals

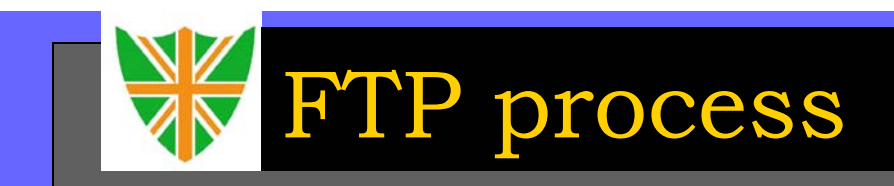

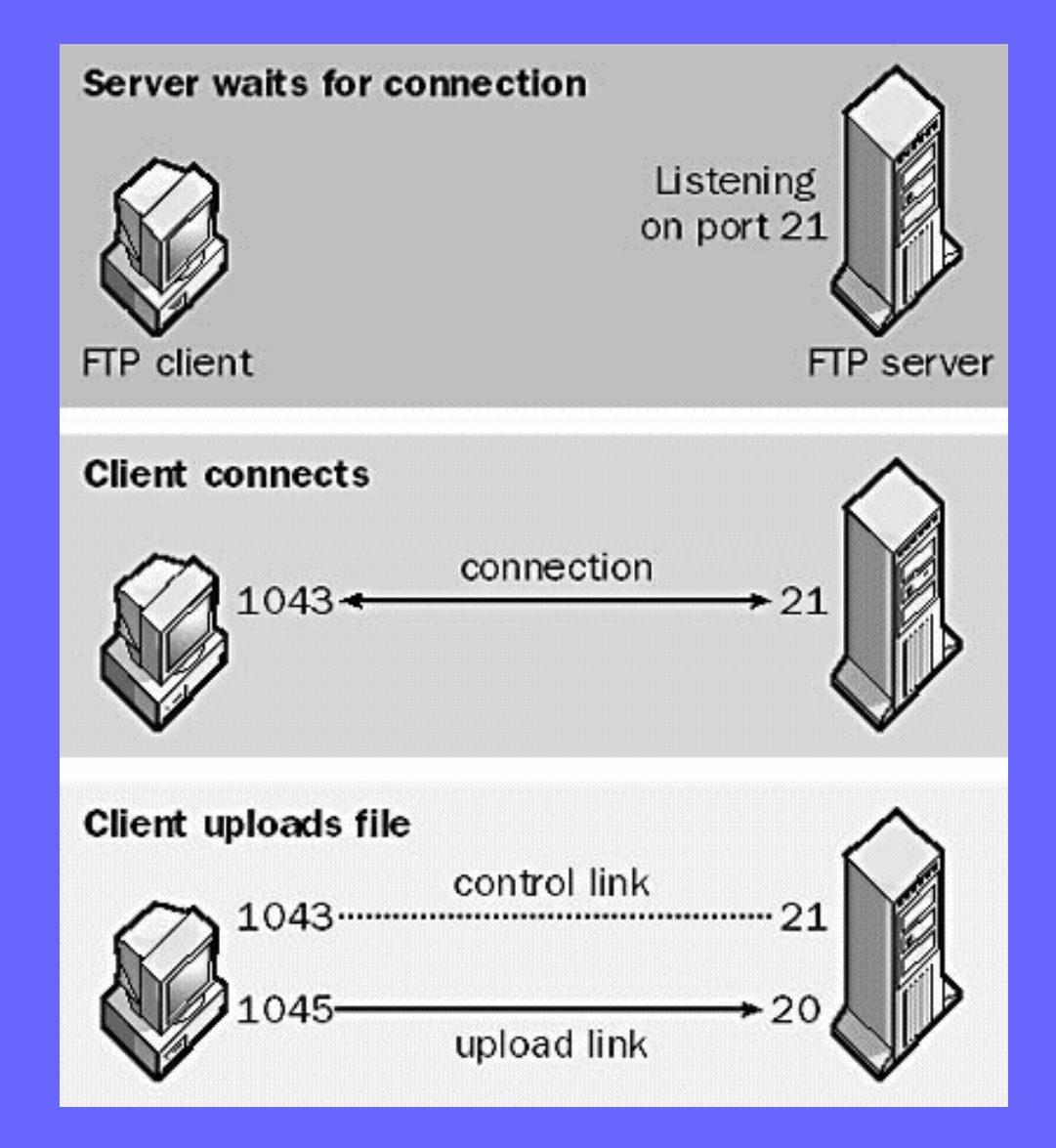

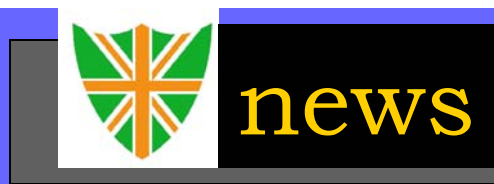

#### Usenet News

- **& Usenet news is interpersonal news. It comes from** several individuals and is aimed at thousands of people around the world.
- **Posting a message to Usenet is like writing a letter to the** editor of a magazine or newspaper.
- **News:computer-infosystems.www.authoring.html**

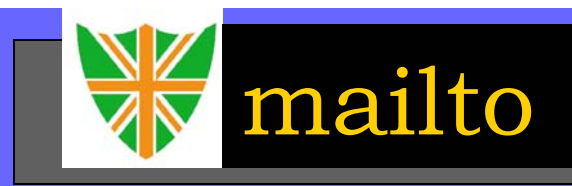

#### Email service

- $\rightarrow$  mailto refers to the internet electronic mail service.
- We can use a mailto address in our html documents so that people can send email simply by clicking on the hyperlink.
- **Mailto:prashant.mali@cyberlawconsulting.com**
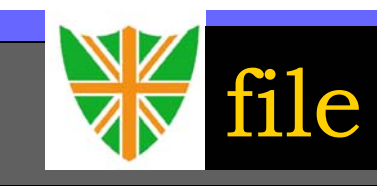

## Local Files

- $\bullet$  file refers to the files located on our own computer.
- **•** file://internet/documents/test.htm

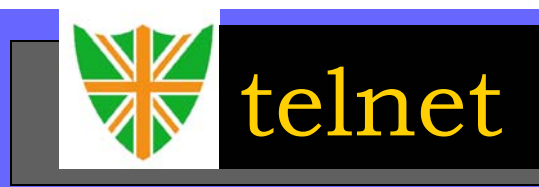

#### **Telnet**

- **•** Telnet allows a user to connect to a remote system using his local screen and keyboard as a terminal.
- **Allows direct connection to the services provided by the** host computer.
- **a** telnet://tech.science.computer.edu

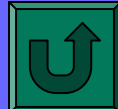

# Name of Company

Name in URL www.yahoo.com 152.4.101.50 www.hotmail.com 202.54.35.109www.microsoft.com 201.30.56.987www.cmu.edu 203.43.34.119

**IP Address** 

# Name of Company

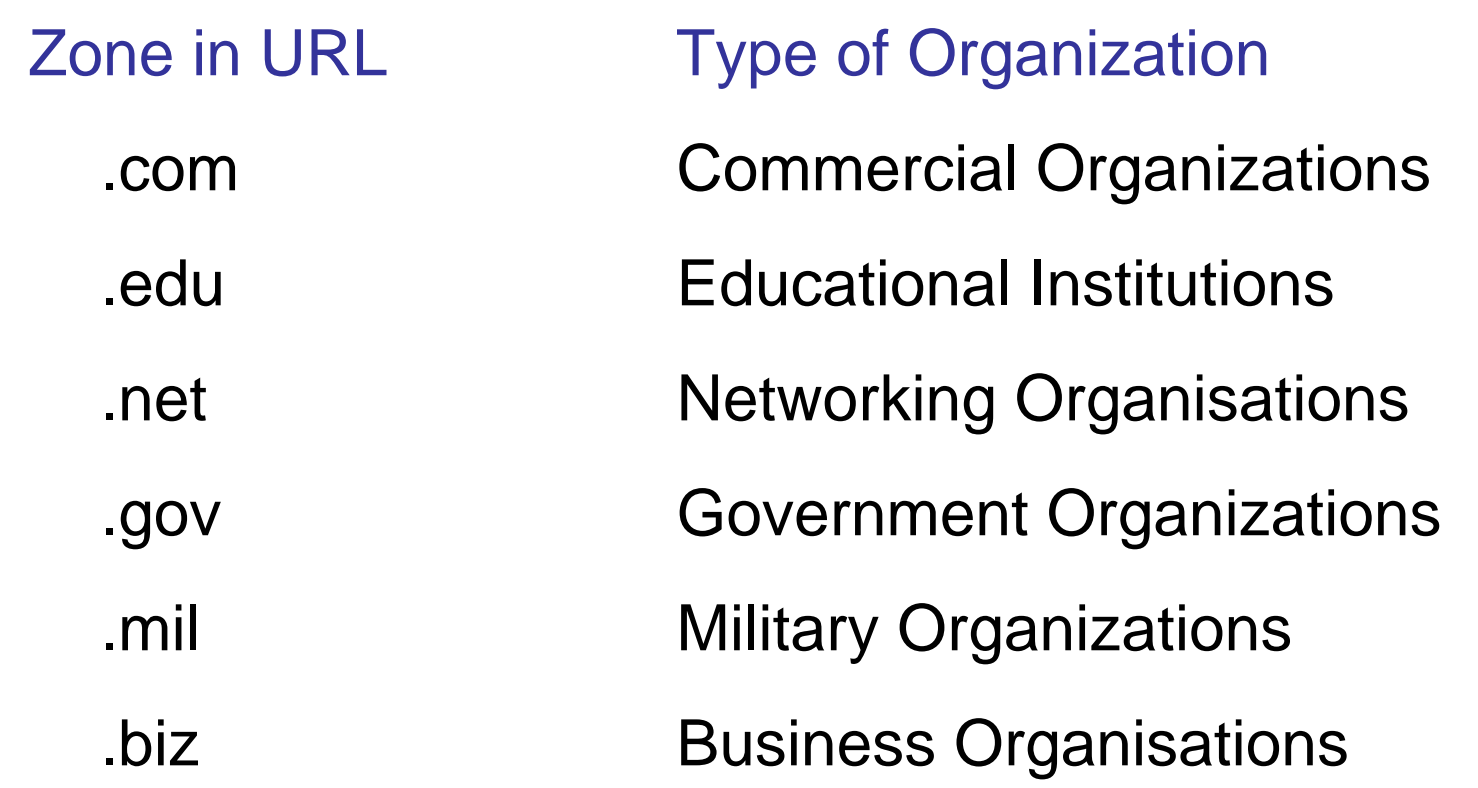

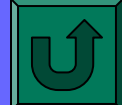

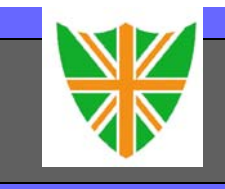

OM

# **Thank You**

### prashant.mali@cyberlawconsulting.com